Labview Assignment #1, due before Friday September 21<sup>st</sup> at 2:00pm. Simply demonstrate your program working and be prepare to show me how you built parts of your Labview program. Grading for this assignment is simply full credit if you did the assignment and no credit if you did not complete the assignment. Make sure to ask your instructors questions if you get stuck.

Read through at least the first two sections at the site <http://www.ni.com/gettingstarted/labviewbasics> *LabView Environment Basics* and *Graphical Programming* and

Watch at least the first two videos at the site <http://www.ni.com/academic/students/learn-labview> *LabView Environment* and *Loops and Execution Structures*

Then reproduce (does not have to be exactly the same) the Fahrenheit to Celsius Labview program that uses a loop structure to continuously run until a Stop button is pressed. Add some bells and whistles if you would like.

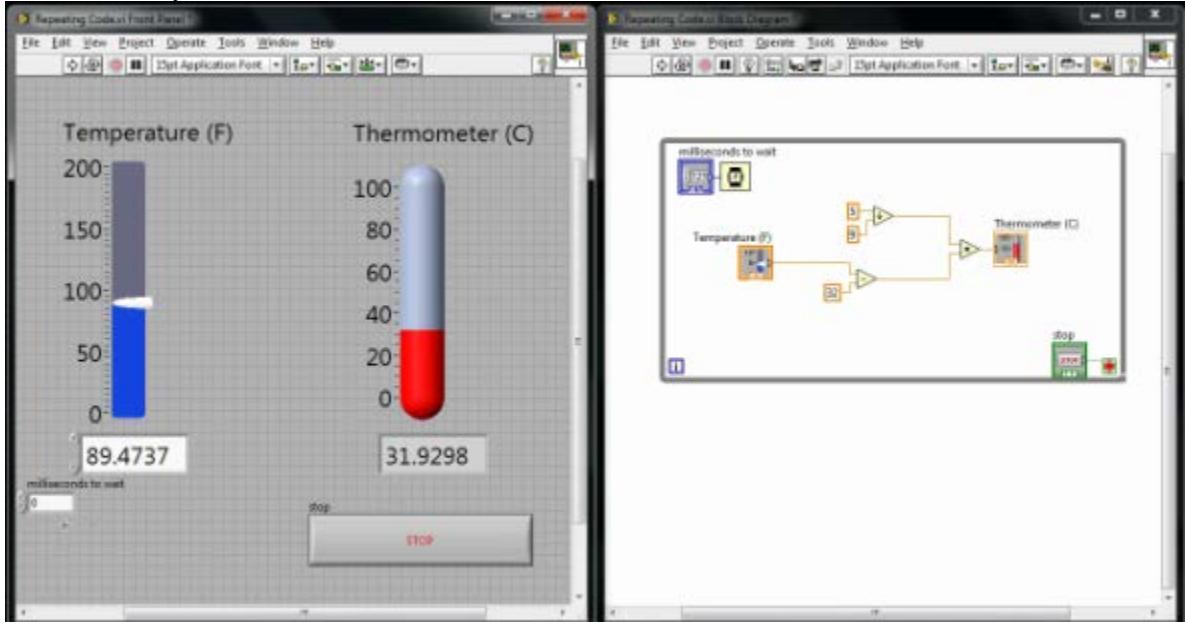